# Contents

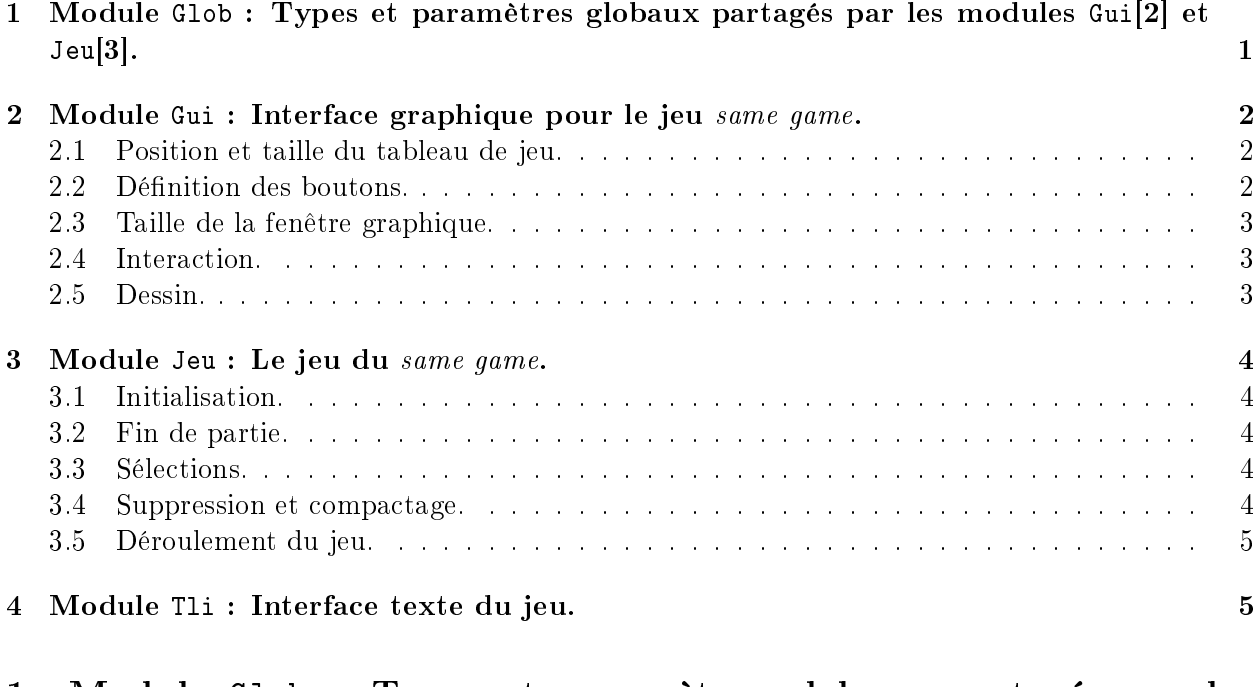

# 1 Module Glob : Types et paramètres globaux partagés par les modules Gui[2] et Jeu[3].

val gb\_width : int val gb\_height : int val nb\_lig : int val nb\_col : int

Largeur/nombre de colonnes et hauteur/nombre de lignes du jeu

val gb : int array array

Tableau de jeu: les pièces sont codées par des entiers; la valeur 0 code l'absence de pièce (case vide); les pièces marquées (voir fonction Jeu.mark\_sel[3.3]) sont codées par une valeur négative.

Le tableau est un tableau de colonnes.

```
type action =
  | Null
  | Next
  | Quit
  | Sel of int * int
```
Type des (inter)actions de jeu possible.

- Null action vide (on ne fait rien);
- $\bullet$  Next procéder à l'effacement/compactage;
- Quit quitter le jeu;
- Sel(icol, ilig) marquer la sélection d'origine (icol, ilig).

# 2 Module Gui : Interface graphique pour le jeu same game.

```
val gr_unit : int
     Unité de longueur.
```
val gr\_incr : int Pervasives.ref -> unit Incrément d'une unité gr\_unit.

### 2.1 Position et taille du tableau de jeu.

- val gb\_width : int Largeur (en pixels).
- val gb\_height : int Hauteur (en pixels).

## 2.2 Définition des boutons.

```
type bt_descr = {
 x0 : int ;
 y0 : int ;
 width : int ;
 height : int ;
  color : Graphics.color ;
  label : string ;
}
```
Structure descriptive d'un bouton.

val next\_bt : bt\_descr Bouton "next": activé pour effacer une sélection ou jouer une nouvelle partie.

val quit\_bt : bt\_descr Bouton "quit": activé pour quitter le jeu.

### 2.3 Taille de la fenêtre graphique.

val gw\_width : int val gw\_height : int

### 2.4 Interaction.

- val is\_in\_rect : int \* int -> int -> int -> int -> int -> bool Vaut true si la position  $(x,y)$  est dans le rectangle  $r_x r_y r_x w_r$ .
- val is\_in\_gb : int \* int -> bool Vaut true si la position  $(x,y)$  est dans le tableau de jeu.
- val is in next bt : int  $*$  int -> bool Vaut true si la position  $(x,y)$  est dans le bouton "next".
- val is\_in\_quit\_bt : int \* int -> bool Vaut true si la position  $(x,y)$  est dans le bouton "quit".
- val gb\_cell : int \* int -> int \* int Convertit la position  $(x, y)$  en coordonnées colonne/ligne du tableau de jeu Glob.gb.
- val click : unit -> Glob.action Renvoie l'action liée à l'évènement souris correspondant à la position d'un "clic" (on a laissé des affichages sur la sortie standard pour debuggage).

### 2.5 Dessin.

- val ucolor : Graphics.color array Table des couleurs des pièces non marquées.
- val mcolor : Graphics.color array Table des couleurs des pièces marquées.
- val draw\_cell : int -> int -> int -> unit Dessine une pièce de couleur c dans un rectangle de coin inférieur gauche en  $(x,y)$ .
- val draw\_gb : int array array -> unit Dessine le contenu du tableau de jeu Glob.gb.
- val redraw\_gb : int array array -> unit Redessine le contenu du tableau de jeu Glob.gb.
- val draw\_bt : bt\_descr -> unit

Dessine le bouton décrit par bt.

- val draw next bt : unit -> unit Dessine le bouton "next".
- val draw\_quit\_bt : unit -> unit Dessine le bouton "quit".

# 3 Module Jeu : Le jeu du same game.

#### 3.1 Initialisation.

```
val init_gb : unit -> unit
     Initialise aléatoirement le tableau de jeu.
```
### 3.2 Fin de partie.

```
val end_game : unit -> bool
     Vaut true si la partie est terminée: il ne reste plus aucune sélection possible.
```
### 3.3 Sélections.

```
val mark_sel : int * int -> unit
     Marque la sélection déterminée par la pièce en (icol, ilig).
```
val valid\_sel : int -> int -> bool

Vaut true si la pièce en (icol, ilig) n'est pas isolée.

### 3.4 Suppression et compactage.

```
val collapse_down : int array -> unit
```
Supprime les pièces marquées de la colonne col et compacte les pièces restantes.

```
val collapse : unit -> unit
```
Supprime les pièces marquées du tableau et compacte les colonnes restantes.

#### 3.5 Déroulement du jeu.

```
val last_act : Glob.action Pervasives.ref
     Variable globale: mémorise la dernière action effectuée (voir fonction Jeu.game_act[3.5]).
```
val game\_act : unit -> unit

Effectue une action de jeu selon l'évènement souris enregistré (Gui.click[2.4]) et la dernière action effectuée  $(Jeu.last\_act[3.5])$ .

- val game\_loop : unit -> unit Boucle de jeu.
- val main : unit -> unit Lancement du jeu.

# 4 Module Tli : Interface texte du jeu.

```
val ushapes : char array
```
Table des caractères des pièces non marquées.

```
val mshapes : char array
```
Table des caractères des pièces marquées.

val print\_shape : int -> unit

Affichage d'une pièce.

```
val line : unit -> unit
```
Affichage d'une ligne de séparation.

val display\_gb : unit -> unit Affichage de tableau de jeu.